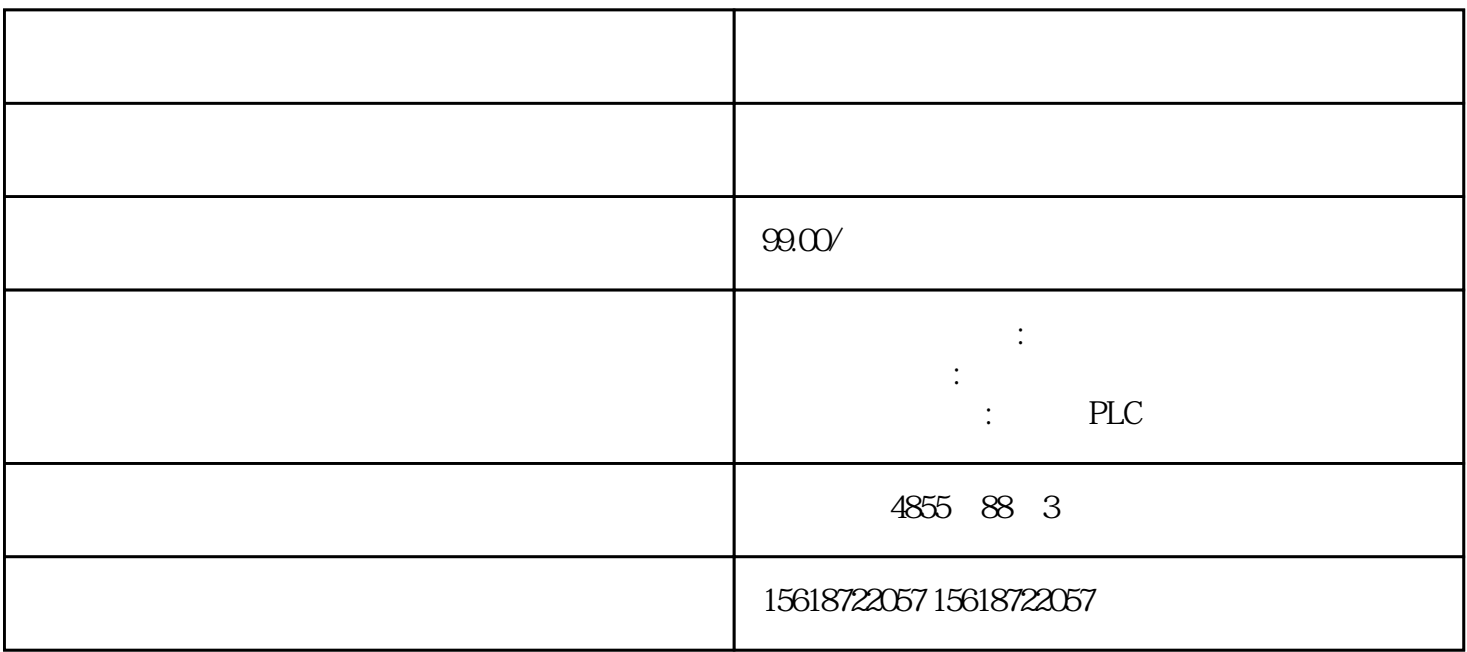

 $A-B-C-D-E$ 

第二步:A-AB-BC-CD-DE-EA

AB-ABC-BC-BCD-CD-CDE-DE-DEA

EA-ABC-BCD-CDE-DEA

 $6-5-1$ 

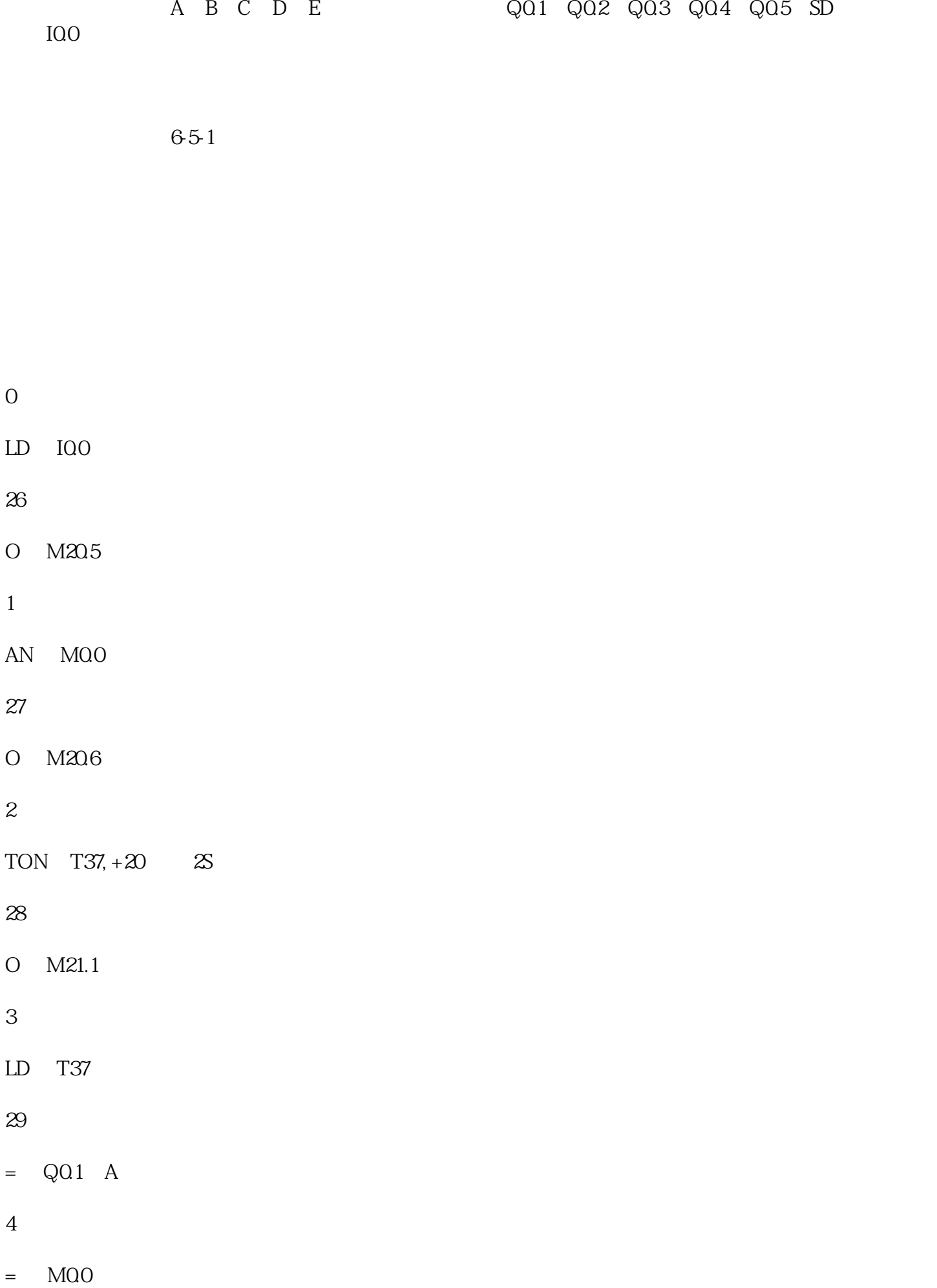

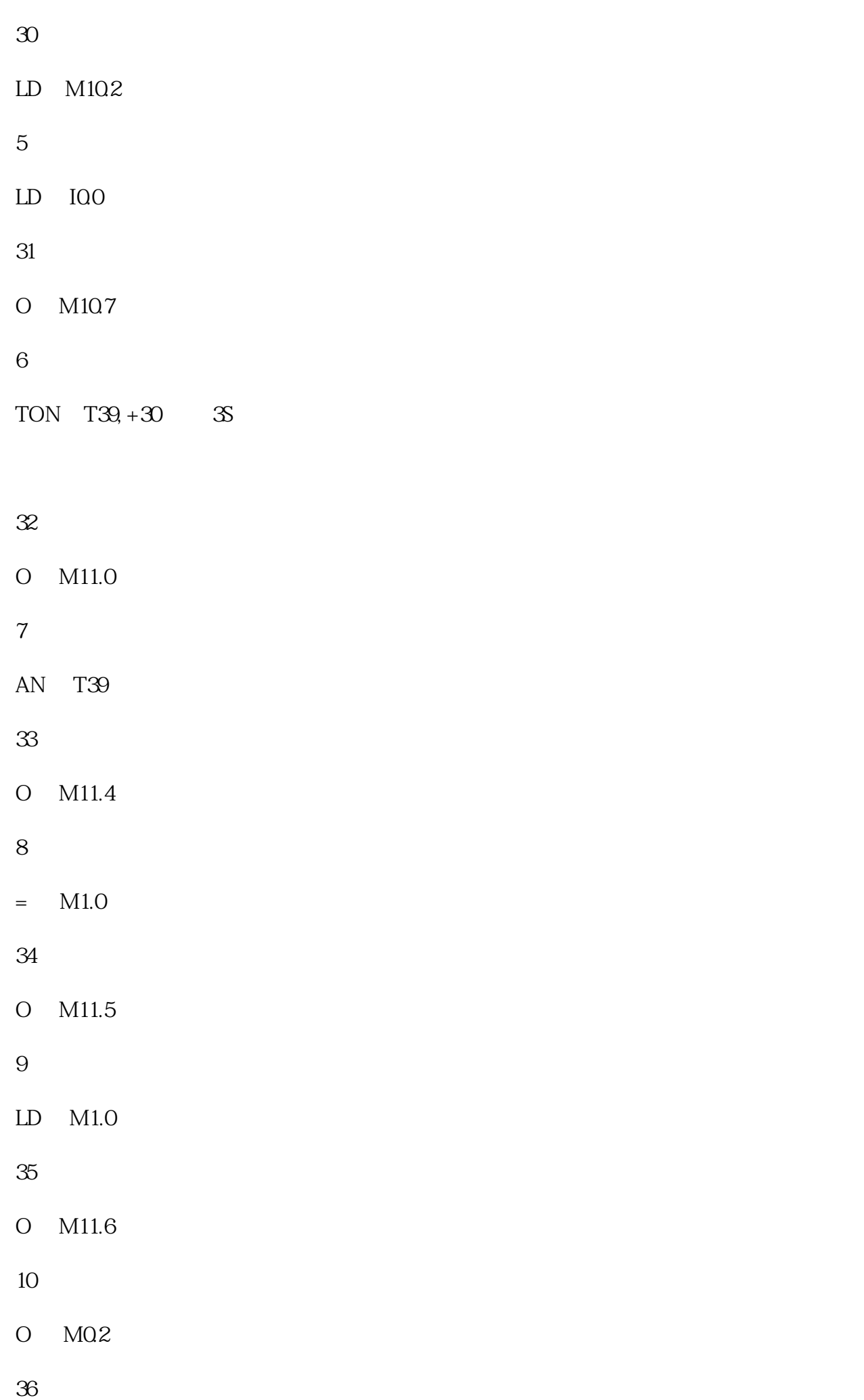

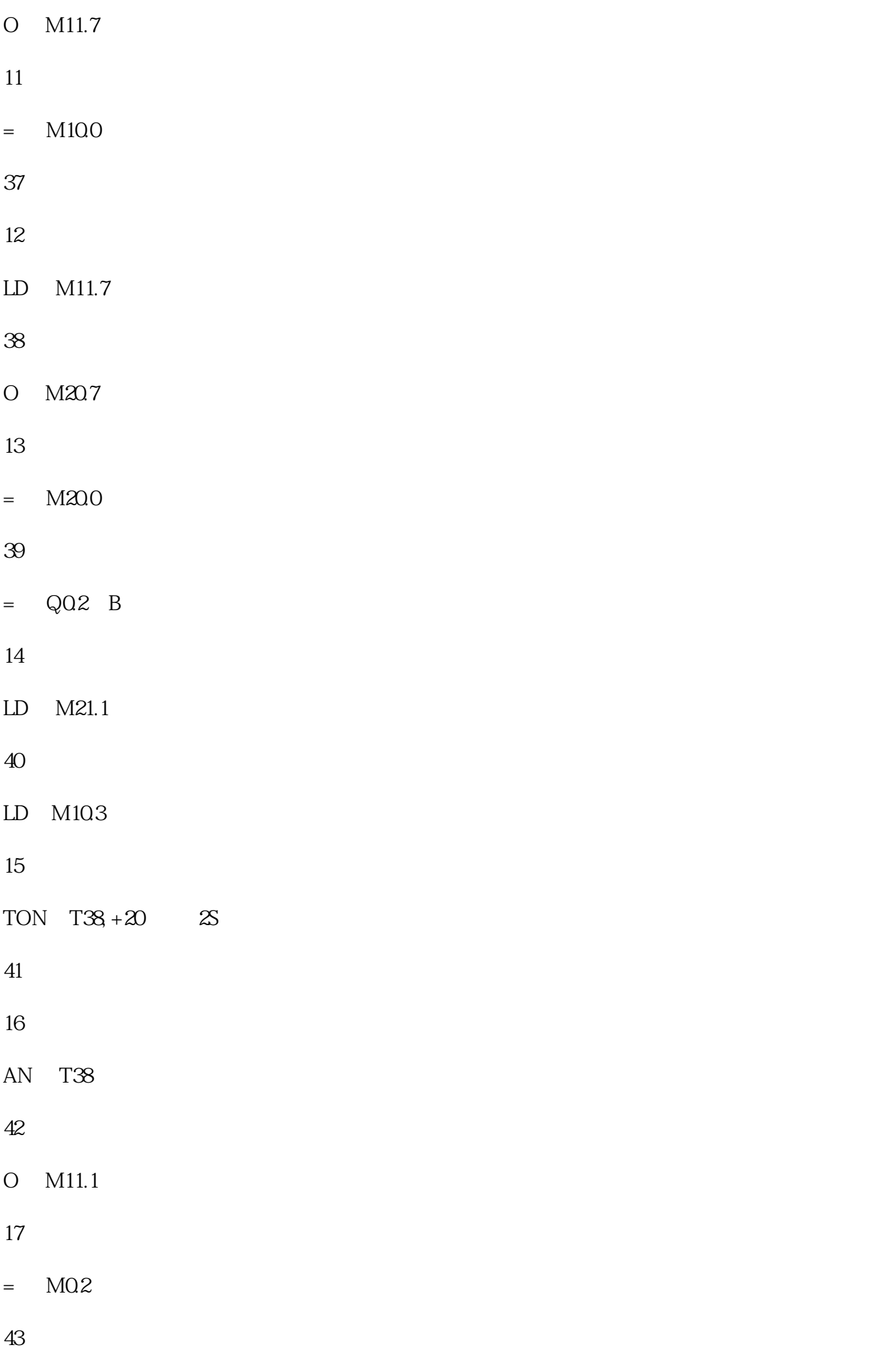

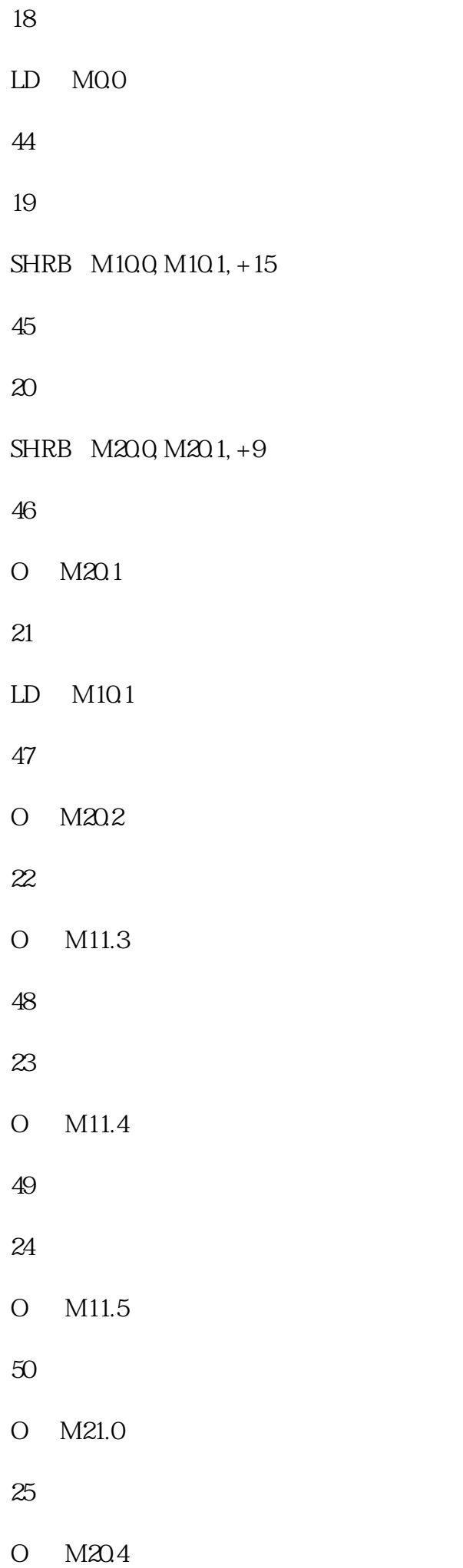

#### 51

 $=$  Q03 C

## 52

LD M104

#### 63

 $=$  Q04 D

## 53

O M11.1

## 64

LD M105

# 54

O M11.2

## 65

O M11.2

#### 55

O M11.7

#### 66

O M11.3

## 56

O M20.1

#### 67

O M20.2

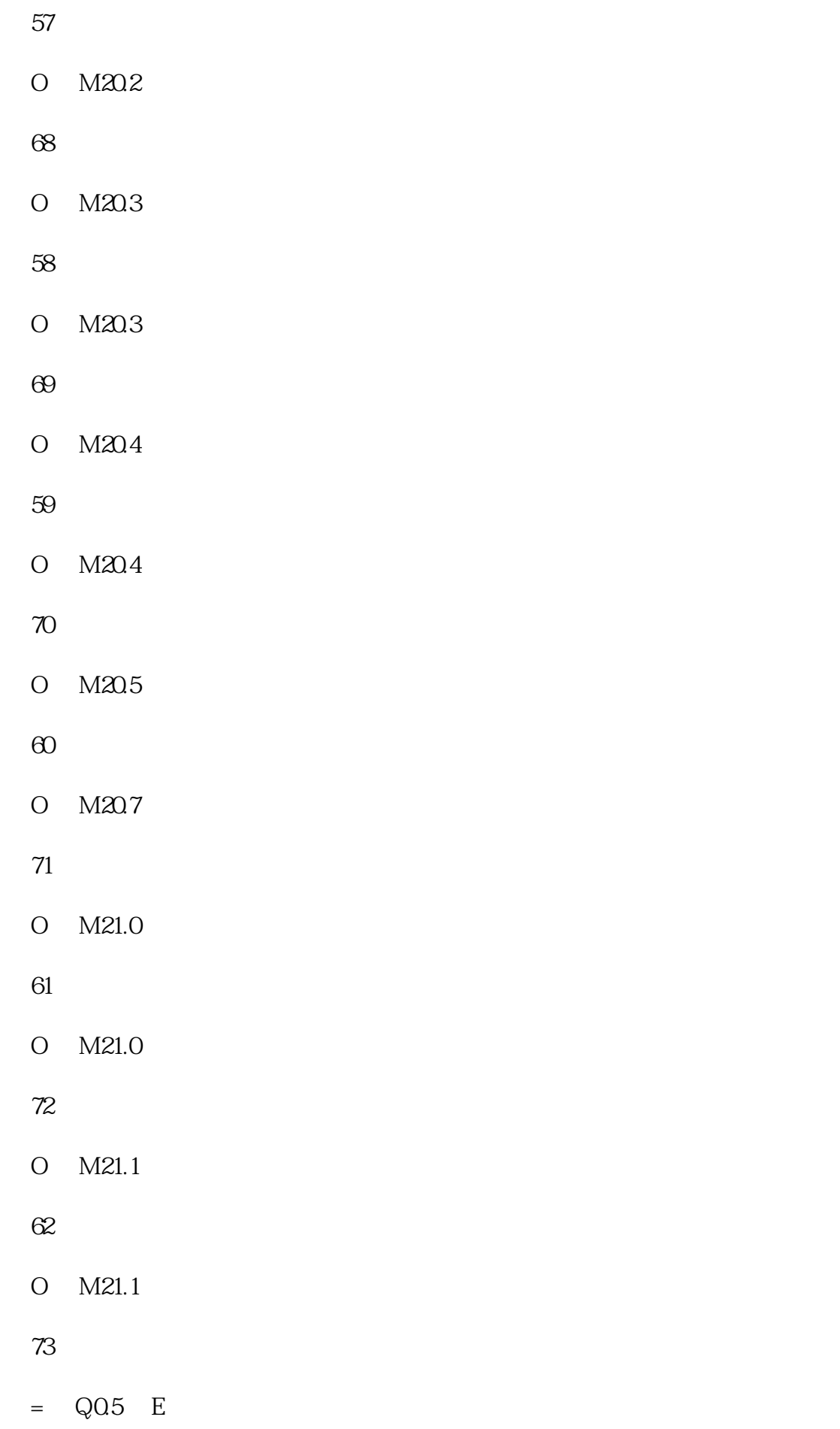

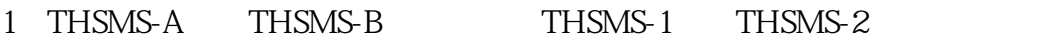

- 2 STEP7-Micro/WIN32
- 3 PC/PPI
- $1$
- 1 THSMS-A THSMS-B THSMS-1 THSMS-2
- $4\,$

 $KTP400$ PROFIBUS DP PROFINET IO

 $\sqrt{a}$ 

 $8$ 

SIMATIC HMI

# $CF/SD/$   $<sub>USB</sub>$ </sub> Windows CSV MS Excel MS Access  $\mu$  ( $\mu$ <sup>n</sup>) ( $\mu$ ) ( $\mu$ ) ( $\mu$ ) ( $\mu$ ) ( $\mu$ ) ( $\mu$ ) ( $\mu$ ) ( $\mu$ ) ( $\mu$ ) ( $\mu$ ) ( $\mu$ ) ( $\mu$ ) ( $\mu$ ) ( $\mu$ ) ( $\mu$ ) ( $\mu$ ) ( $\mu$ ) ( $\mu$ ) ( $\mu$ ) ( $\mu$ ) ( $\mu$ ) ( $\mu$ ) ( $\mu$ ) ( $\mu$ ) ( $\mu$ ) ( $\mu$ ) ( $\mu$ ) ( $\mu$ ) ( $\mu$ ) ( $\$  $32$   $32$  $SD/$   $<sub>NSB</sub>$ </sub>  $\frac{1}{2}$ Windows (CSV) MS Excel MS Access STATUS/FORCE VAR SIMATIC S7 SIMATIC S7

 $\sqrt{a}$ 

PLC PLC

MS Internet Explorer HTML

 $VB$ 

SIMATIC WinCC Comfort (TIA Portal)